# INFINITY TITLE AGENCY, INC.

## **INSTRUCTIONS FOR ONLINE ORDERING, STATUS & FAST QUOTES FROM**  www.infinitytitle.com

**1. To log-in, click on "Orders, Status & Quotes" tab.**

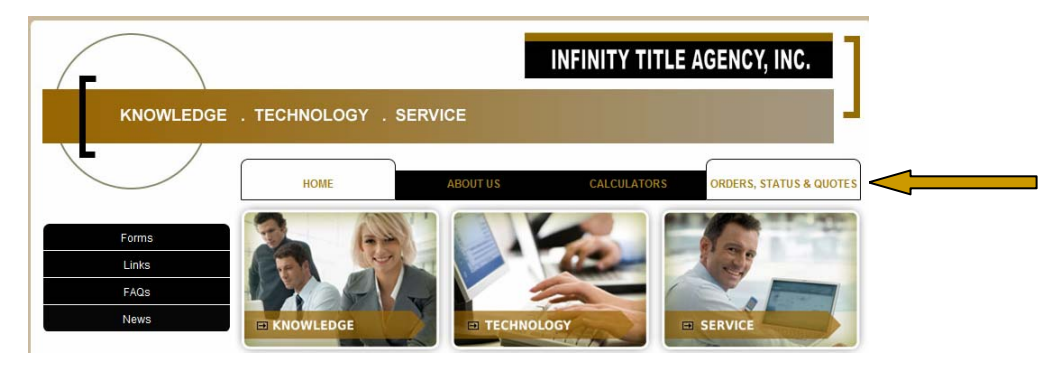

**2. Enter your login info: Client = Infinity (default) > Account = Your Account Name > Password = Your Password > Click on "Login"**

 **3. To Place an Order or create a Quote, click the blue hyperlink. To Search for existing files, click the "search" button for a complete list, or enter known information to search for a particular file.**

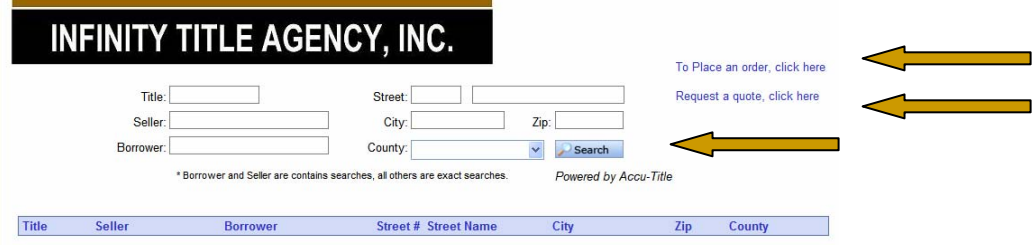

**4. When ordering, please provide as much information as possible and click "Place New Order." Use the comments field to note special attention items such as "seller processing only" or "rush."** 

**Supporting documents, such as Agreement of Sale, Authorizations etc. can be e-mailed to orders@infinitytitle.com**

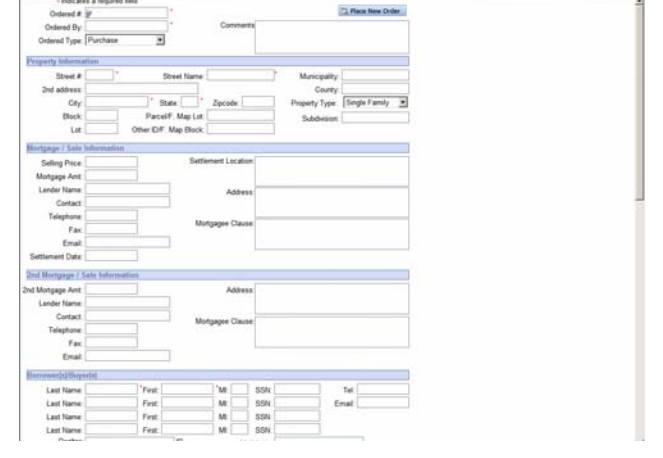

**5. When viewing documents for existing orders, check off any number of available documents to view in .pdf format. The image can then be saved, printed or e-mailed to additional recipients. You can specify which docucments you want available under your private log-in.** 

### **DOCUMENT HINTS**

Using Adobe Reader, you can View, Print & E-mail docs.

You can also "Save A Copy" of the docs to your PC from the File menu in Acrobat.

If you have any problems downloading, try holding down the CTRL key during download to temporarily bypass your popup filter.

**6. When creating a Quote, first select the appropriate "radio" button for Purchase or Refinance.** 

**Enter the amount of the Sales Price for purchase together with the Loan Amount, if any or if known.** 

**For PA Quotes, be sure to add the previous purchase date or prior loan date to trigger the correct rate. This does not matter for NJ Purchases which are all based on Standard rate.** 

**For NJ Refinance Quotes, be sure to add the prior loan amount under "face amount of existing mortgage" to obtain the "refinance" rate. Refinance transactions with no existing mortgage to be satisfied will be calculated at Standard rate, even if "refinance" radio button is selected, pursuant to the New Jersey Rate Manual.** 

**Click "Calculate" to generate the quote screen. You can change the data and click "calculate" again to apportion owners & lenders coverage\*\*\*\* Use your "back" button to return to the search screen, or click "Print Quote" to generate a .pdf version of the quote to print, save or e-mail. E-mail your quote to gfe@infinitytitle.com for quick validation of the fees by our trained staff. When validating fees, our staff can incorporate non-standard endorsements, searches, recording fees or other data based on the information you have provided.** 

**Additional Enhancements are coming to www.infinitytitle.com to allow for additional input of transaction-specific details for more detailed quotes! Watch for the improvements!** 

**Check our our NJ Transfer Tax and Mortgage Calculators too!** 

#### **INFINITY TITLE AGENCY, INC.** To Place an order Title: Street: Request a quote Seller City<sup>-</sup>  $\overline{7}$ in Borrower County:  $\sqrt{25}$ C ClientFile - Windows Internet Explorer Laccutible.com Title 23923<br>23924<br>23924/<br>24429 INFINITY TITLE AGENCY, INC. 24508<br>24514 Title: SO-DEMO 24530<br>24699<br>25053<br>25144 Property: 33 East Main Street, Moorestown, NJ 08057 Seller: Best Service Borrower: Your Title Company vailable Documents: UNSTRUCTIONS FOR ONLINE ORDERING  $\frac{2544}{23}$ □ Is the fee set in stone? New HUD. New Rules Experience Infinity ALTA Lenders versus Eagle Lenders

ALTA Owners versus Eagle Owners

## **INFINITY TITLE AGENCY, INC.**

**Title Quote** Powered by Accu-Title Return To Search

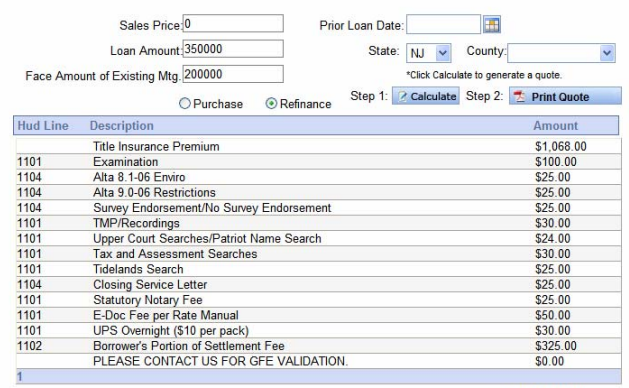

Total: \$1,807.00

**\*\*\*\* HINT, If you are a lender desiring to apportion owners versus lender's coverage:** 

**1. Complete the quote. Note the total.** 

**2. Remove the purchase price and click "Calculate"again** 

**The new total represents GFE Box 4 (HUD-1 Line 1101) for Loan Premium and Title Insurance Services.** 

**3. Subtract the difference between the two quotes to reach GFE Box 5 (HUD-1 Line 1103) amount for Owner's Coverage above and beyond the loan policy limit.)**